### Neutron Tomography and Simulation of Compton Imaging

GAMITHA WIJEKOON1

MENTOR: HEATHER CHEN-MAYER2

1University of Maryland: A. James Clark School of Engineering – SURF 2019 <sup>2</sup>National Institute of Standards and Technology: Materials Measurement Laboratory

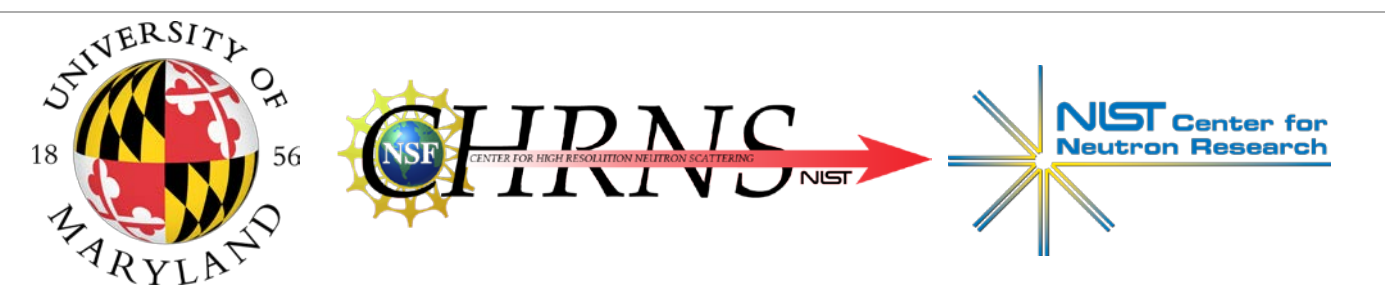

Any mention of commercial products within this presentation is for information only; it does not imply recommendation or endorsement by NIST.

### Projects

- •Implement Neutron Tomography system
	- Software controls
	- Automated data collection
- •Continue design work on Compton Imaging Detector
	- Geant4 Simulations

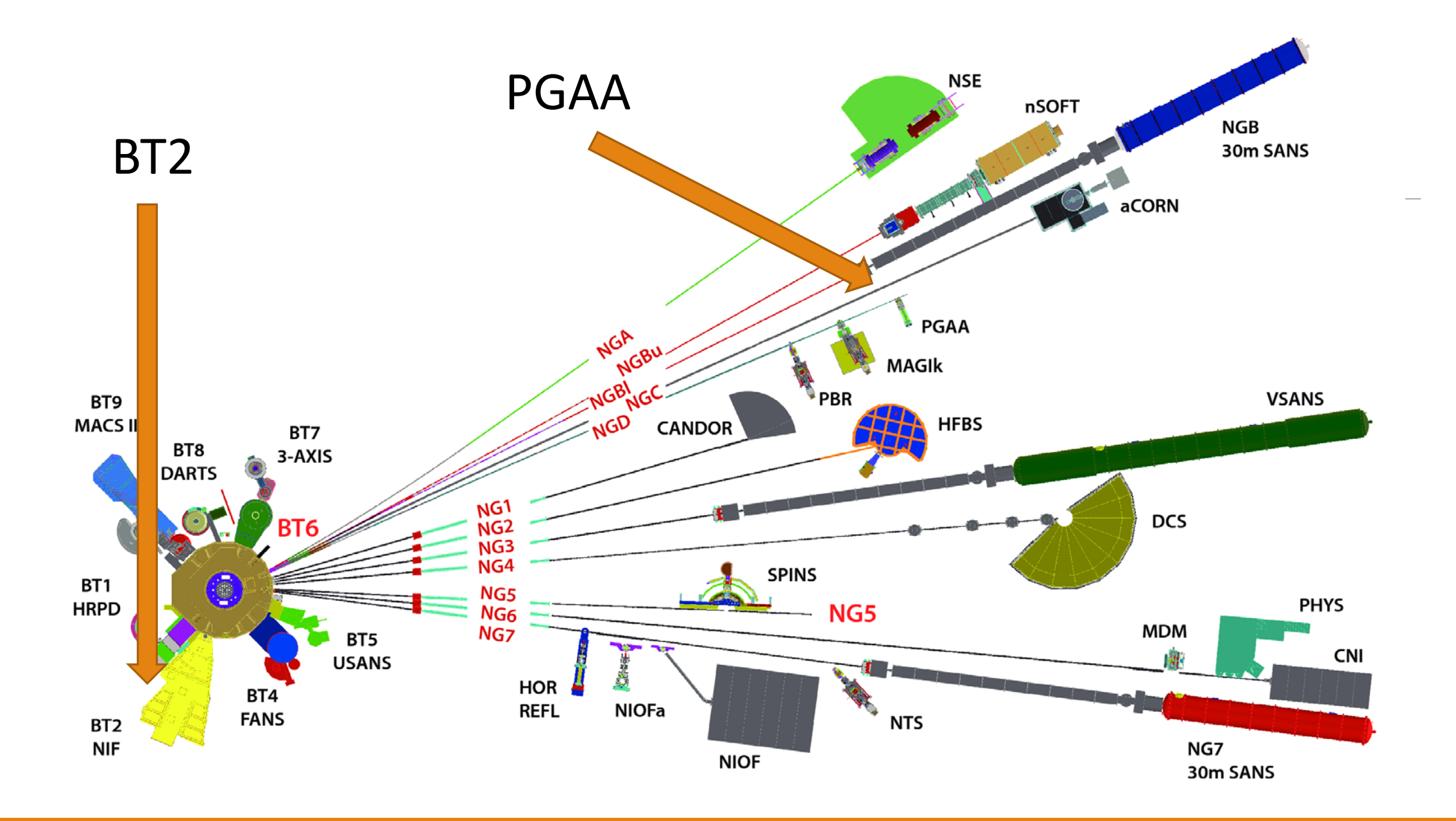

### What is neutron tomography?

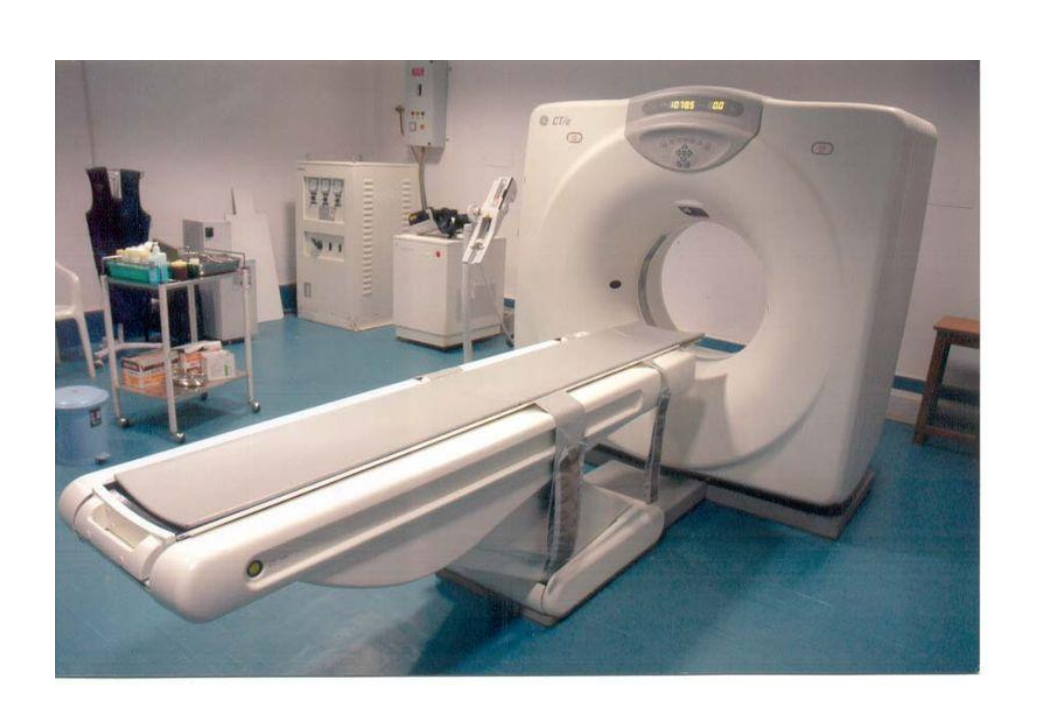

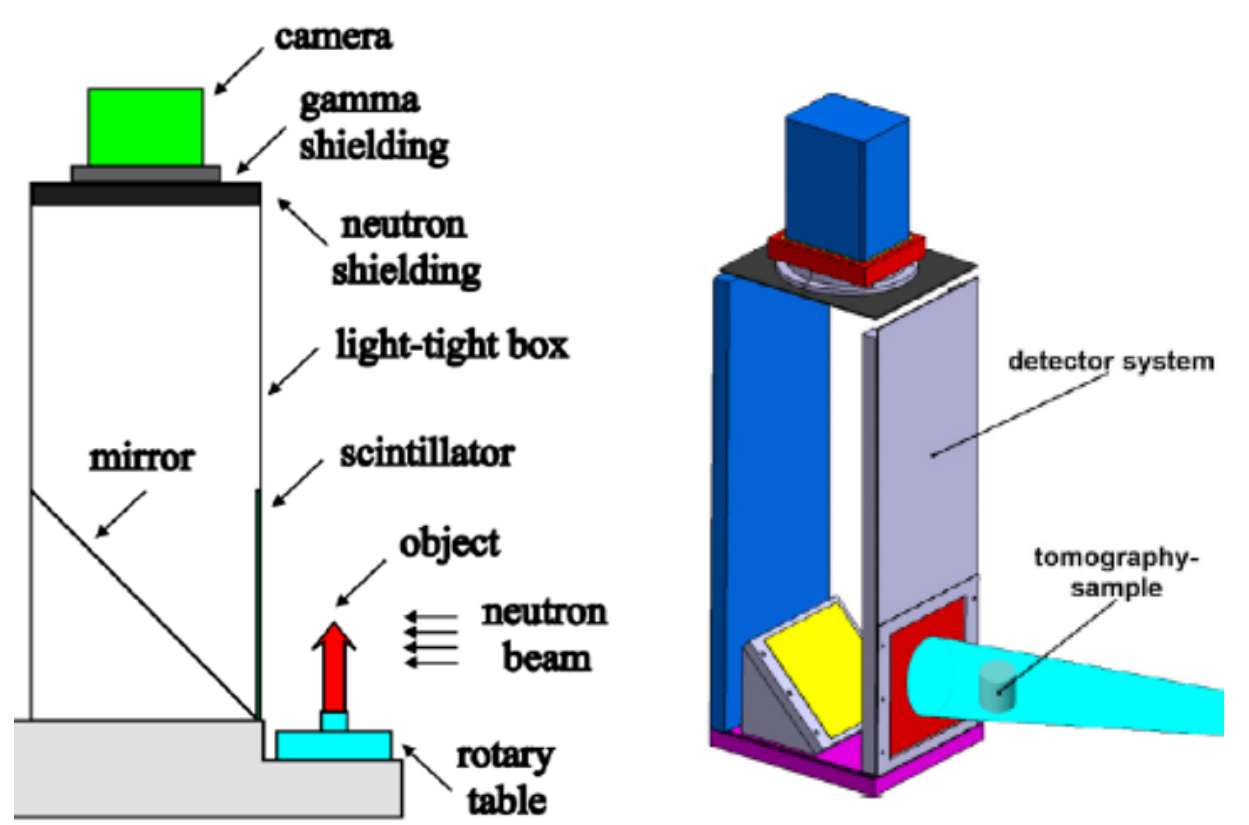

Stanojev Pereira, Marco & Marques, J.G. & Pugliesi, Reynaldo. (2012). A Simple Setup for Neutron Tomography at the Portuguese Nuclear Research Reactor. Brazilian Journal of Physics. 42. 10.1007/s13538-012-0083-0.

### Task: Integrate hardware and software into one system

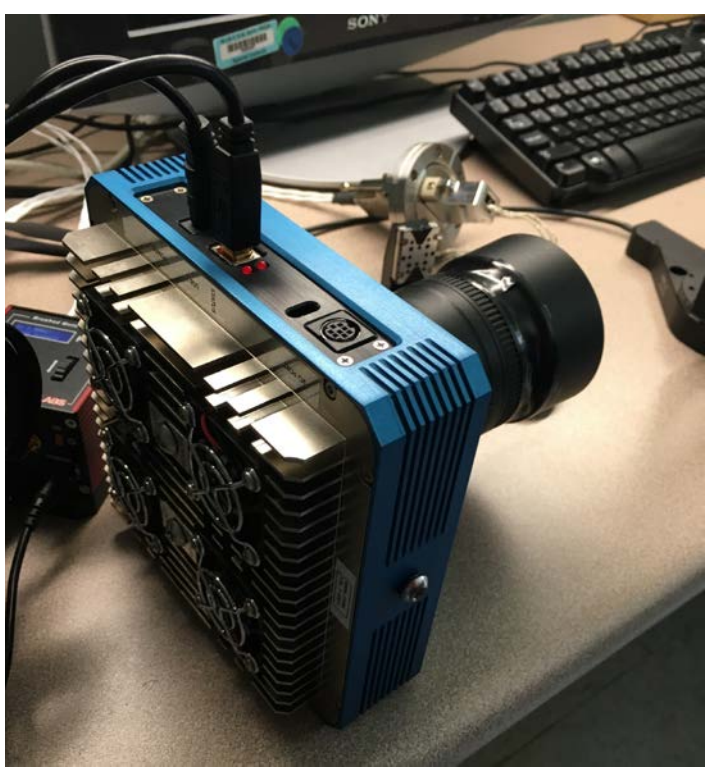

Oxford Instruments

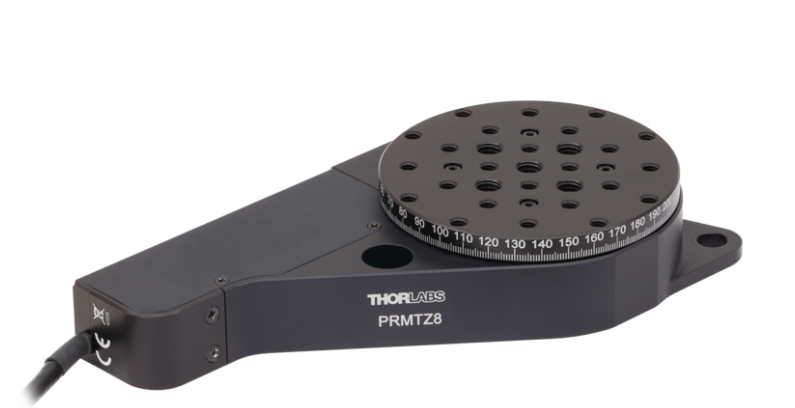

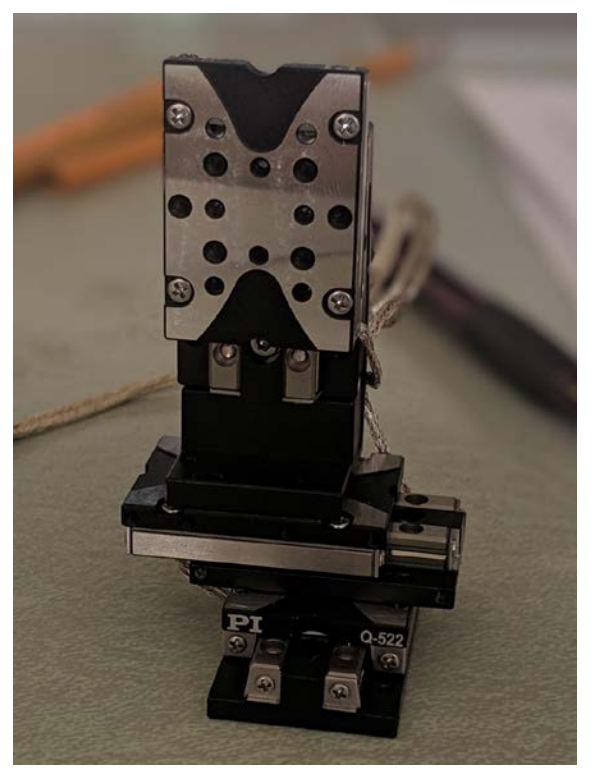

### CCD Camera from Rotary Stage from Thorlabs

XYZ translational stages from physik instrumente (PI)

### Solution: LabVIEW

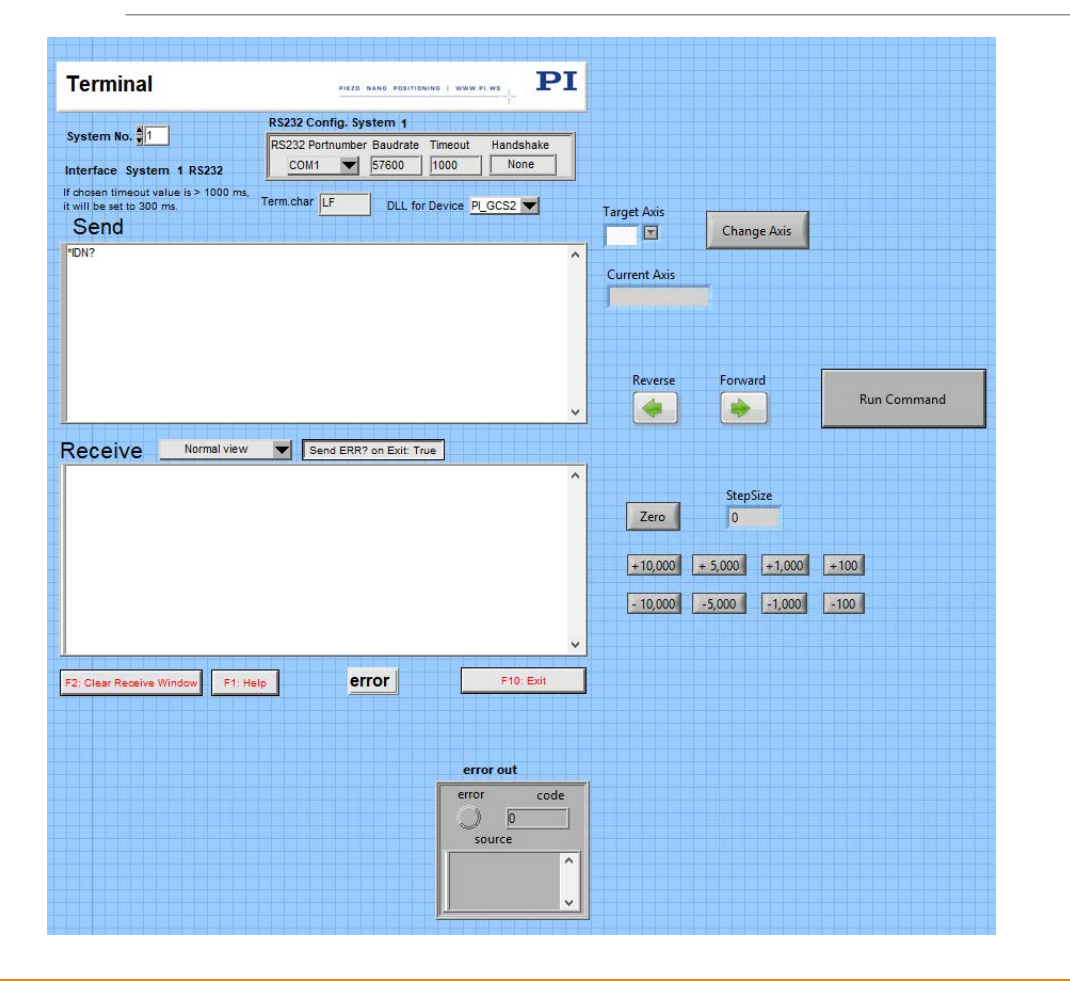

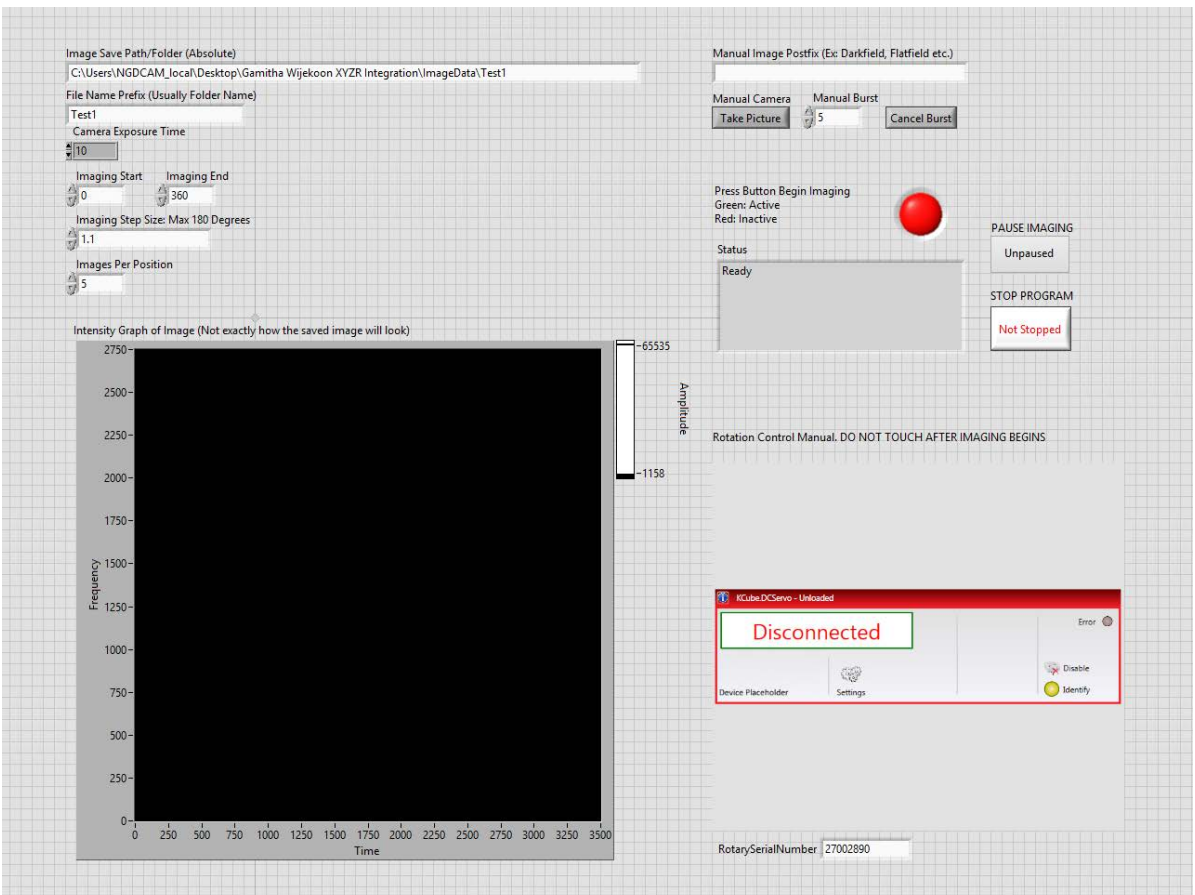

### PI LabVIEW Example

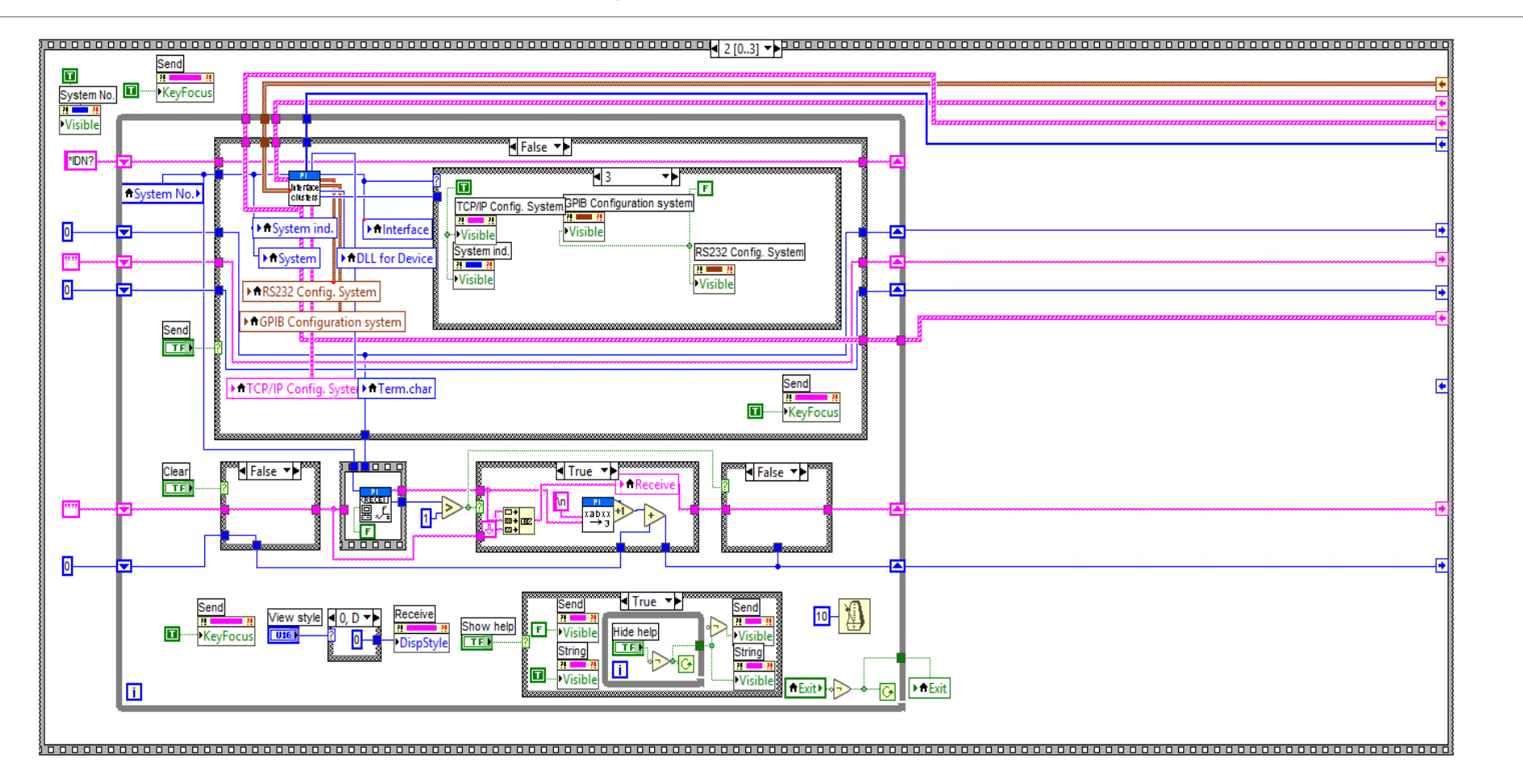

### ThorLabs

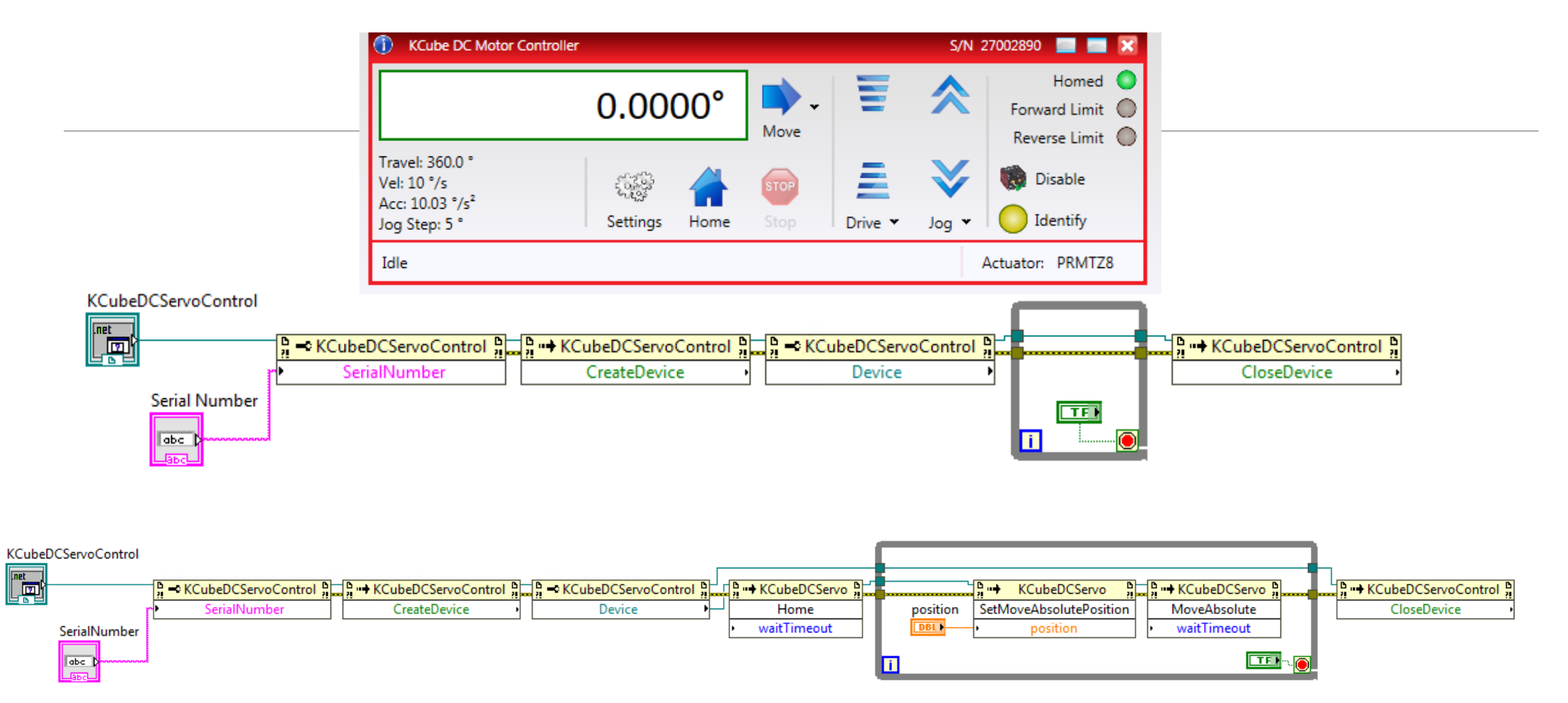

## What to perform tomography on?

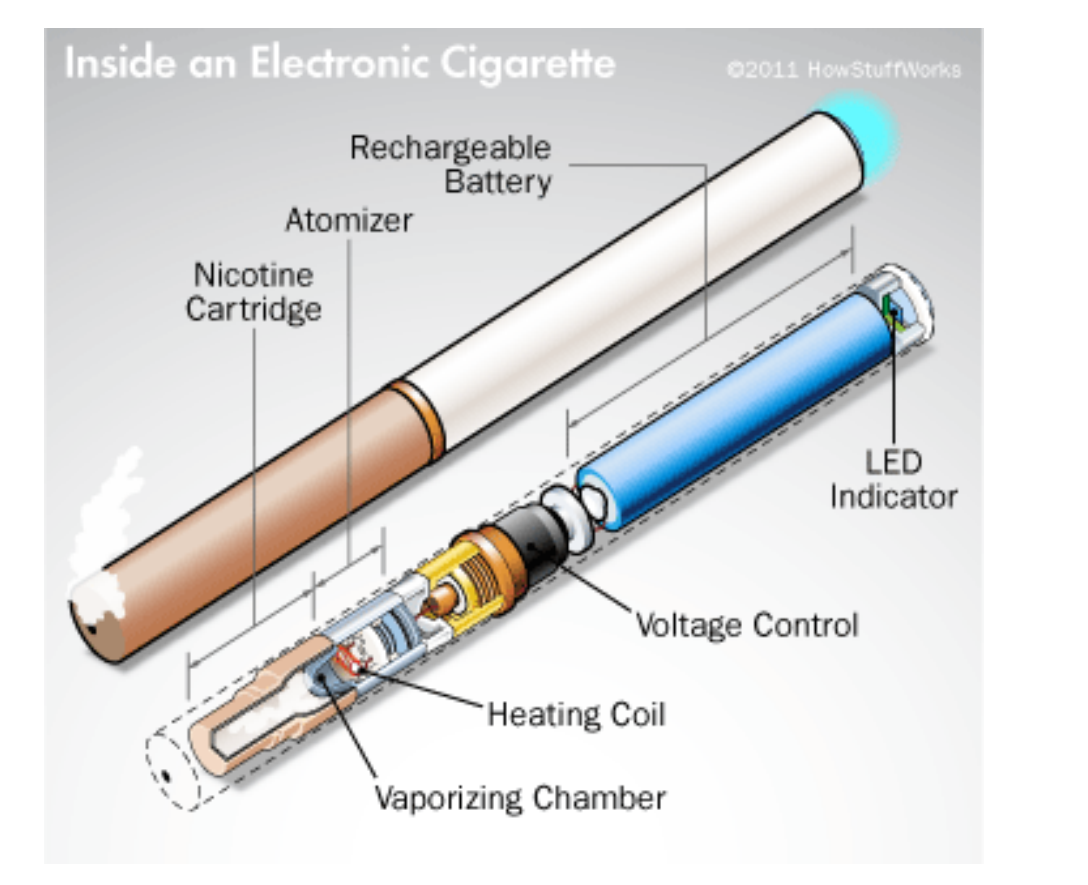

- \$8 Disposable Vape
- 2<sup>nd</sup> most popular on market

## Beam Tube 2 (BT2)

•Closer to reactor  $\rightarrow$  more collimated beam •Has top tier Neutron & Xray Tomography

•Special Thanks to Jacob LaManna

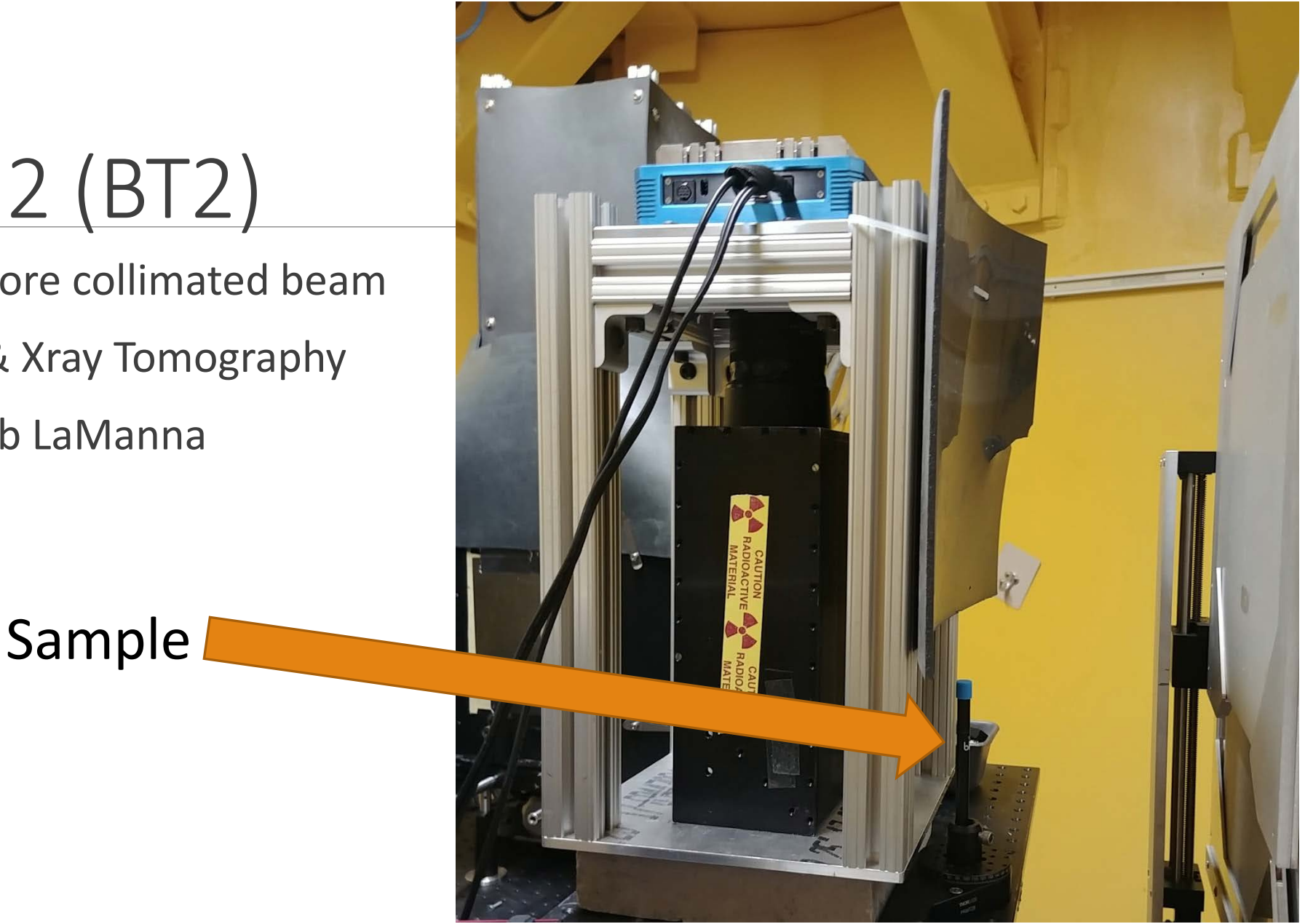

### Neutron Guide D (NGD) Tomography Setup

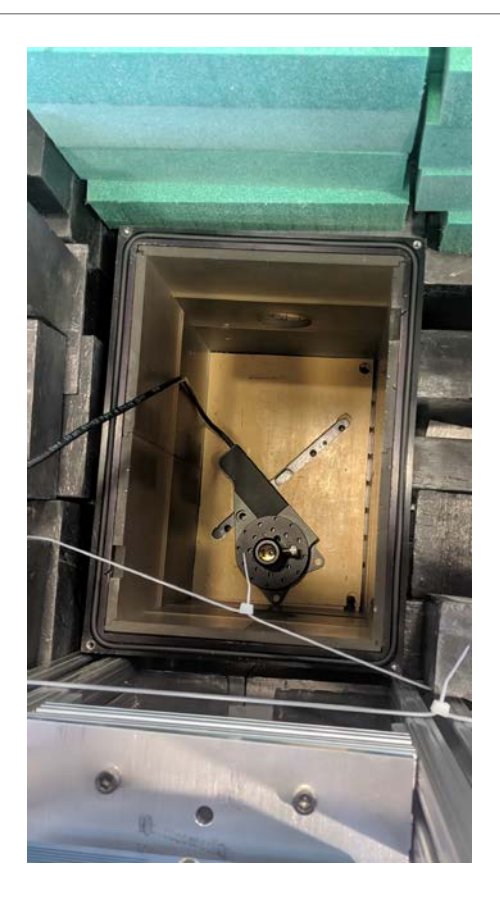

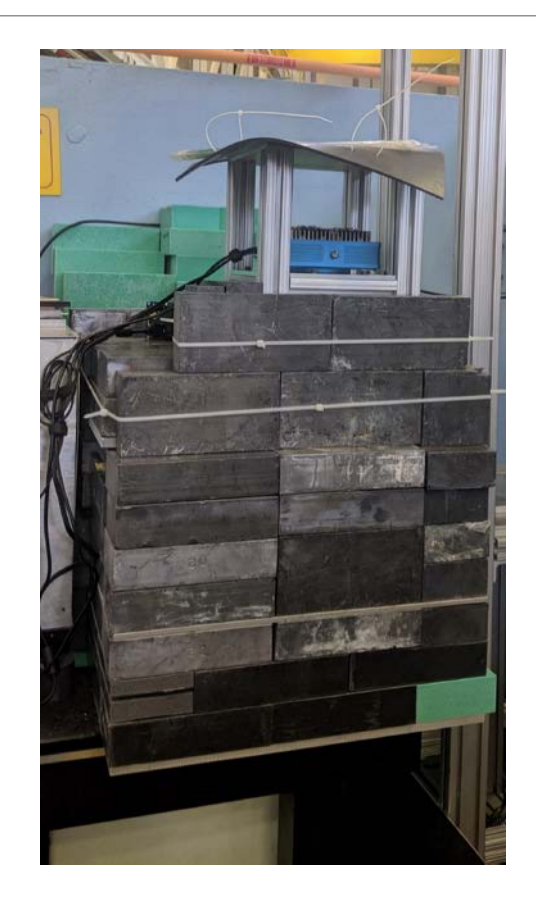

## Tomography Images

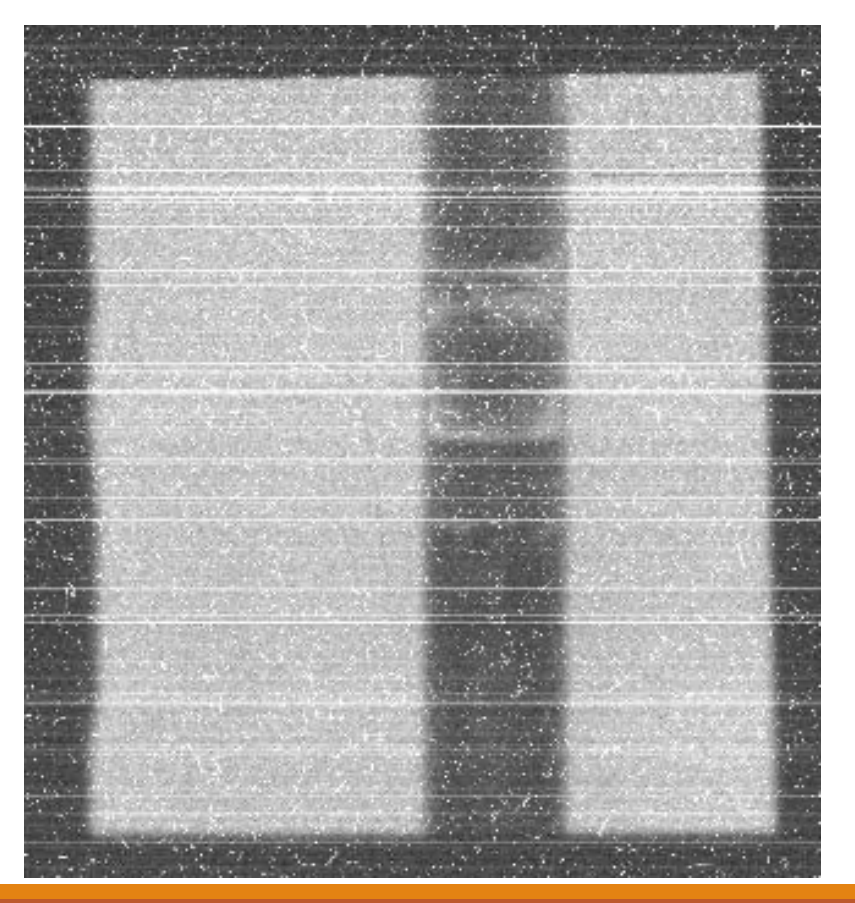

### Our camera **BT2** Camera

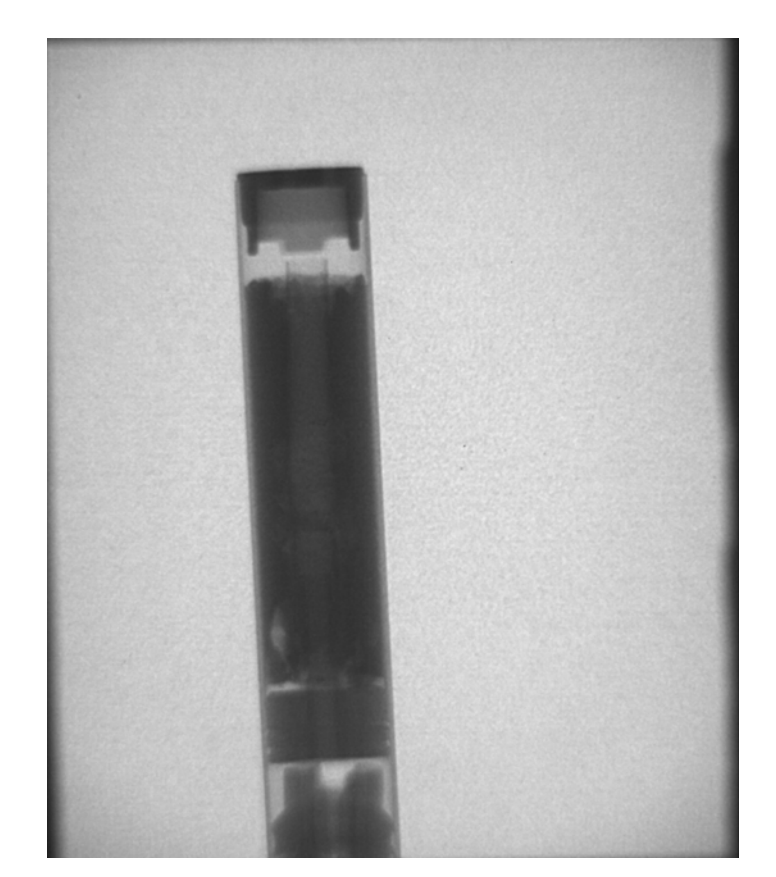

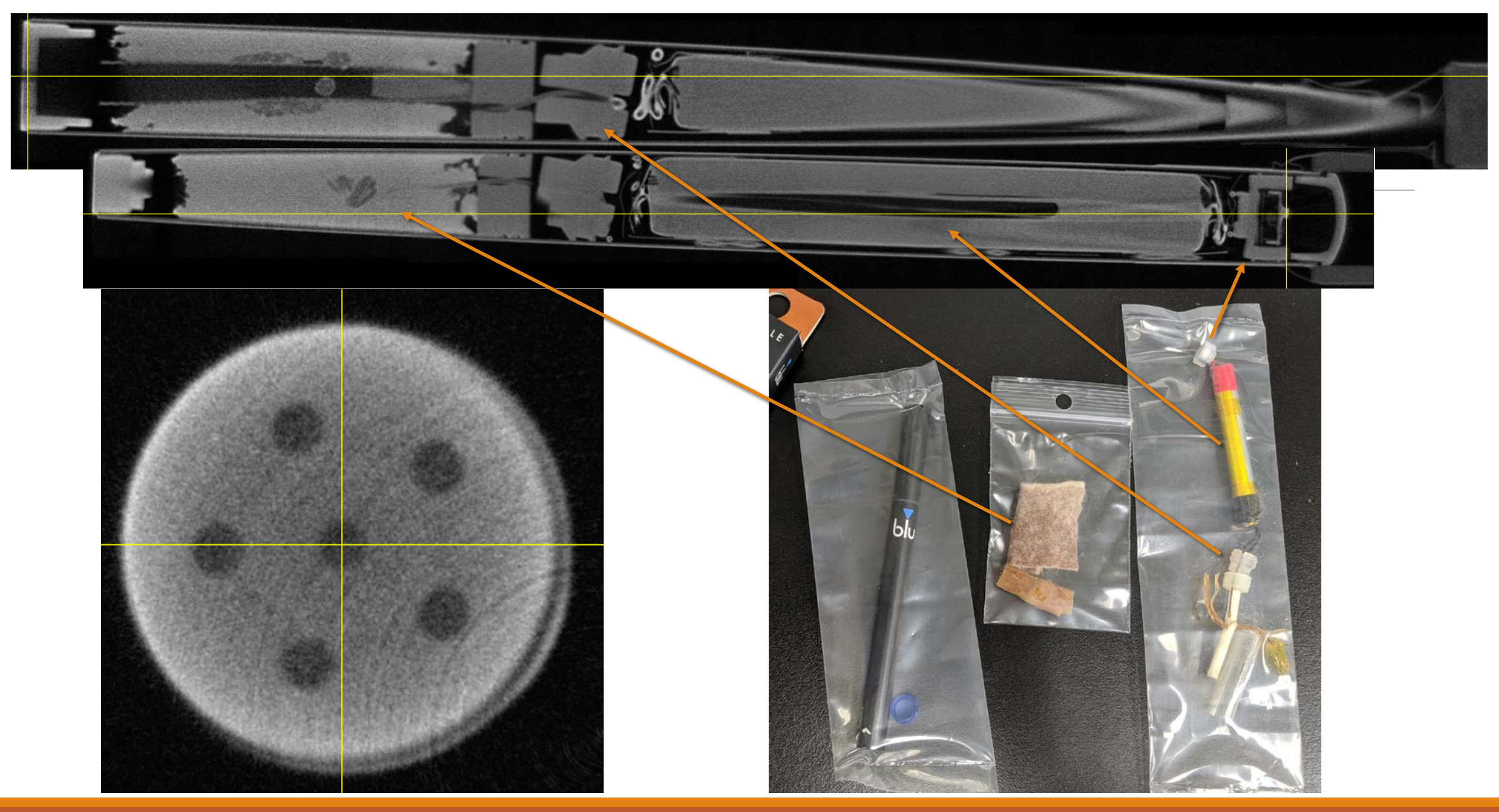

J.M. LaManna et al., Neutron and X-ray Tomography (NeXT) system for simultaneous, dual modality tomography, Review of Scientific Instruments 88 (2017) 113702<https://doi.org/10.1063/1.4989642>

### 3D Renders

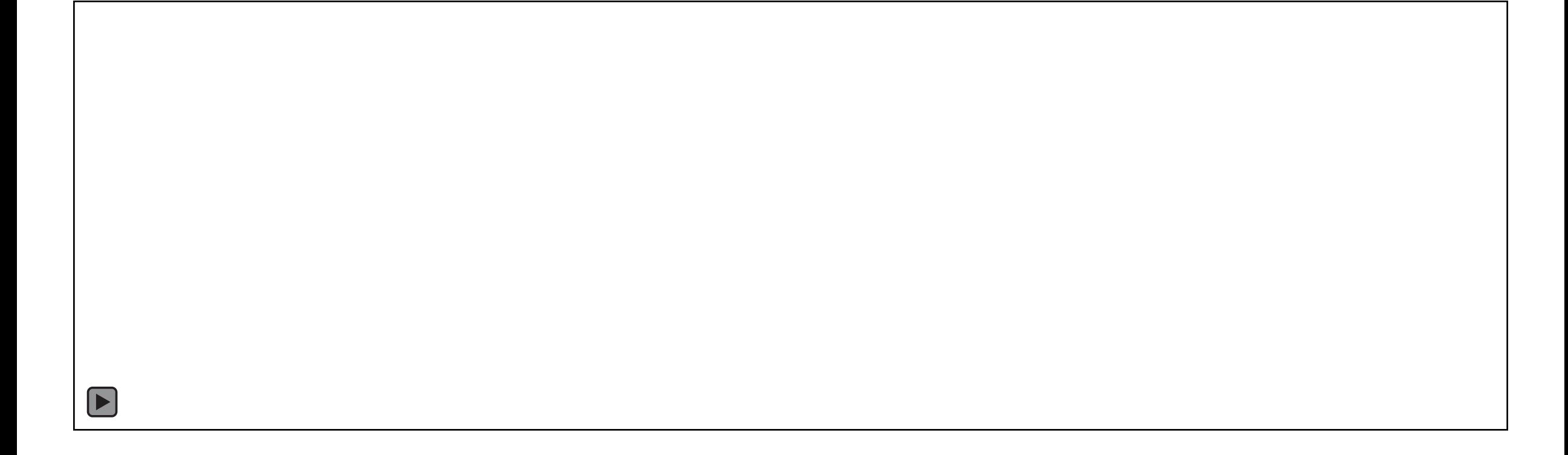

### Reconstruction Video

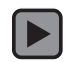

### Projects

- •Implement Neutron Tomography system
	- Software controls
	- Automated data collection

### •Continue design work on Compton Imaging Detector

• Geant4 Simulations

### Prompt Gamma Activation Analysis (PGAA)

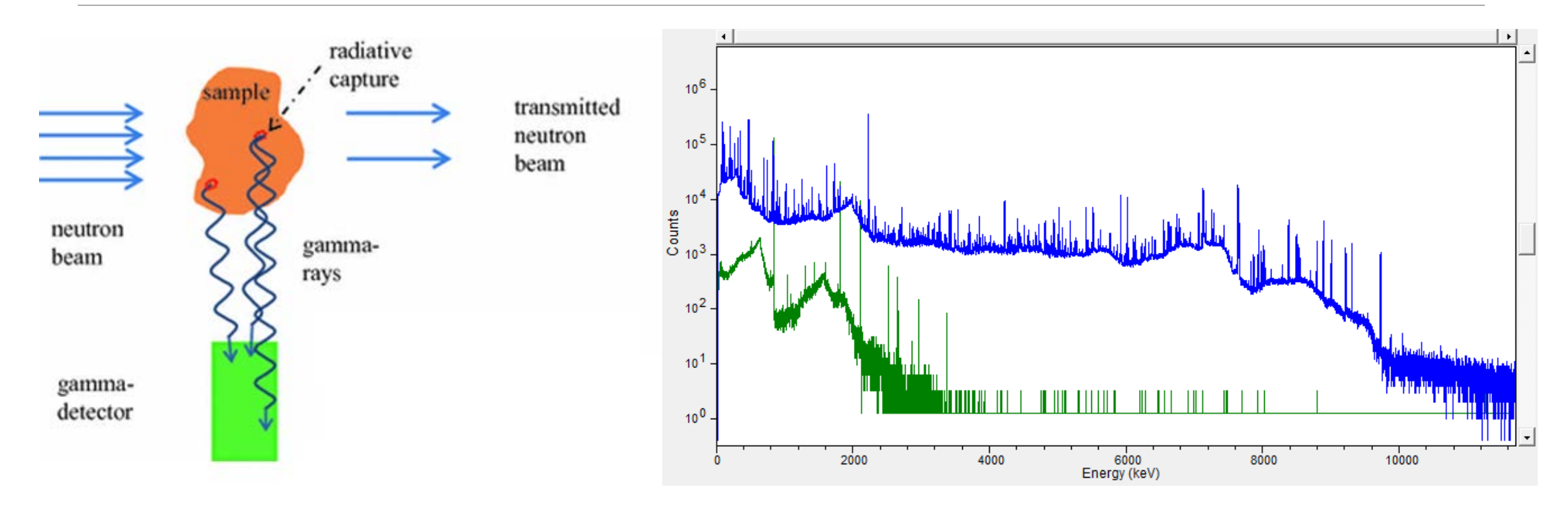

Hope to find sources of some metals: Aluminum, Arsenic, Cadmium, Chromium, Copper, Iron, Manganese, Nickel, Lead, Antimony, Tin, Titanium, Uranium, Tungsten, Zinc

### Compton Imaging

Fig. 1 Principle of Compton imaging with a two-stage pixelated detector. The Compton cones are generated based on the energy and location of the scattered gamma rays to determine the origin of the emission

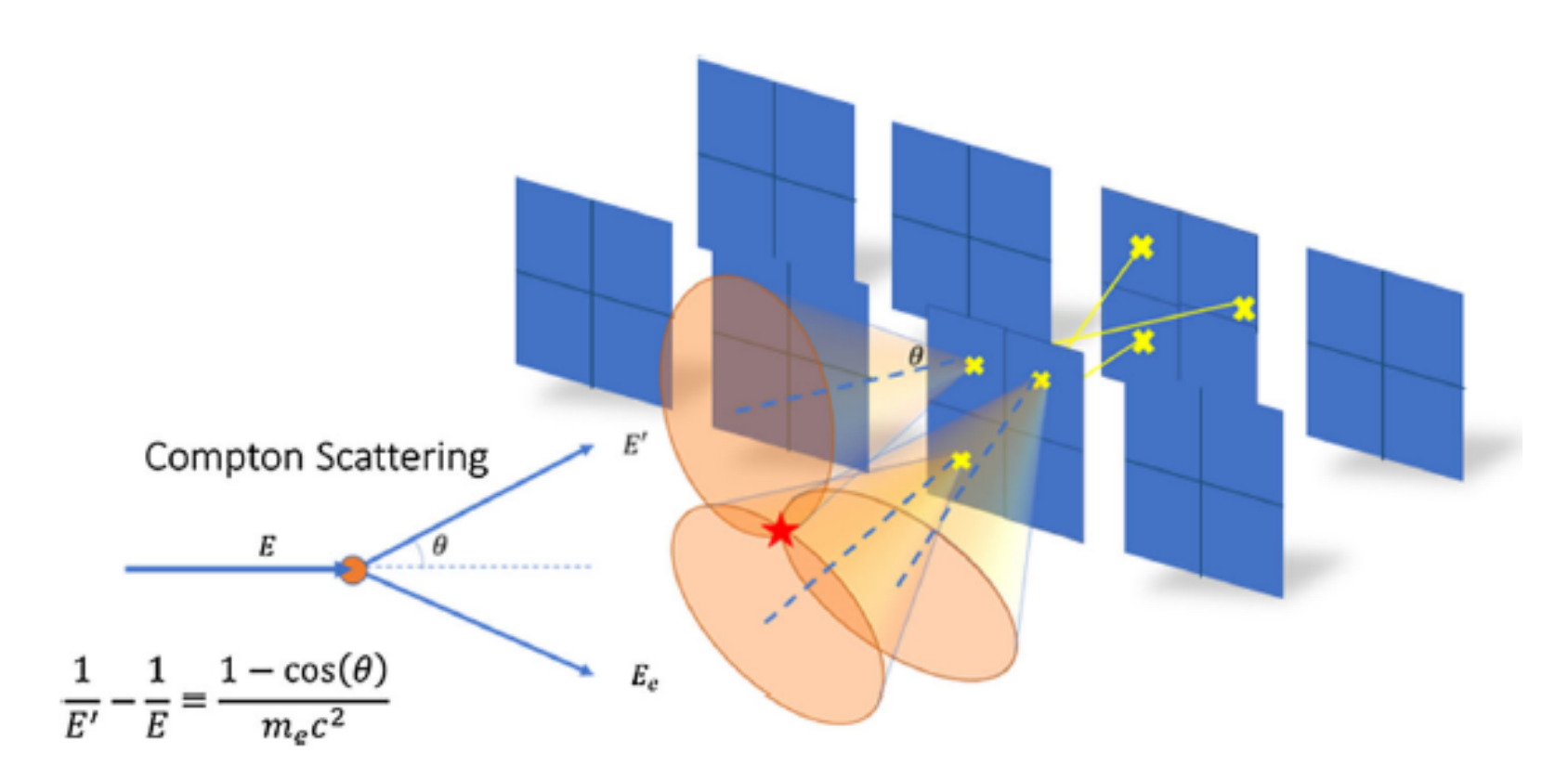

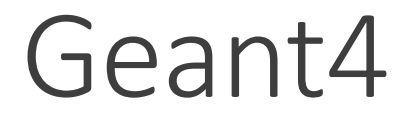

•Particle Simulation software developed by CERN

•Expanding on work by Ben Riley (SURF 2017) and Nathaniel Kaneshige (SURF 2018)

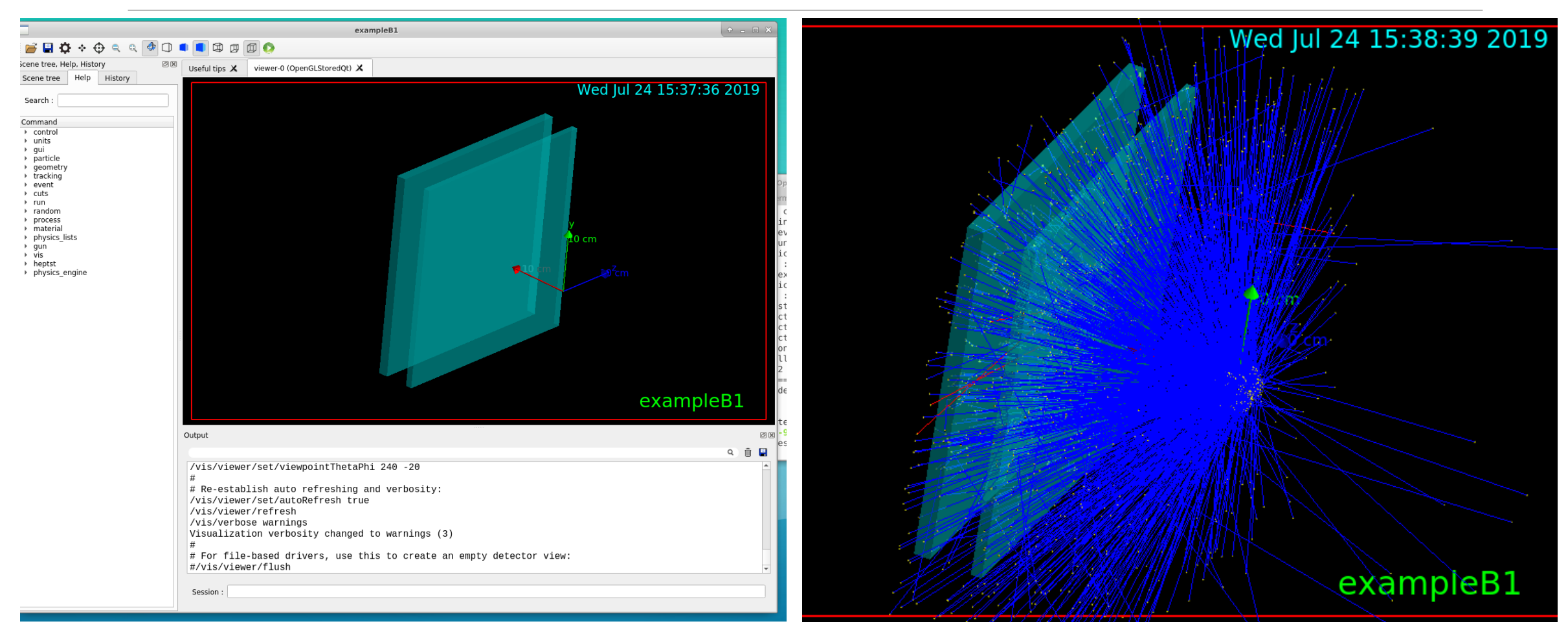

### Status of projects

- Automated Neutron Tomography Controls: Complete
- Gamma Ray Compton Imaging Geant4: Fixed and ready to simulate
- To do:
	- ▶ 3D Model Reconstruction Process for Neutron Tomography
	- ▶ Optimize Geant4 Simulation Model for detector design

# Bibliography

- Stanojev Pereira, Marco & Marques, J.G. & Pugliesi, Reynaldo. (2012). A Simple Setup for Neutron Tomography at the Portuguese Nuclear Research Reactor. Brazilian Journal of Physics. 42. 10.1007/s13538-012-0083-0.
- J.M. LaManna et al., Neutron and X-ray Tomography (NeXT) system for simultaneous, dual modality tomography, Review of Scientific Instruments 88 (2017) 113702 <https://doi.org/10.1063/1.4989642>
- **H.** Chen et al. Spectroscopic Compton imaging of prompt gamma emission at the MeV energy range. J. Radioanal. Nucl. Chem. 318 (2018) doi: 10.1007/s10967-018-6070-3
- Belgya T., Révay Z. (2017) Prompt Gamma Activation Analysis (PGAA). In: Kardjilov N., Festa G. (eds) Neutron Methods for Archaeology and Cultural Heritage. Neutron Scattering Applications and Techniques. Springer, Cham
- Olmedo, Pablo et al. "Metal Concentrations in e-Cigarette Liquid and Aerosol Samples: The Contribution of Metallic Coils." *Environmental health perspectives* vol. 126,2 027010. 21 Feb. 2018, doi:10.1289/EHP2175

### Acknowledgements

**Heather Chen-Mayer (MML)** 

David Jacobson and Jacob LaManna (PML)

Joe Dura, Julie Borchers, Brandi Toliver (NIST SURF)

Ben Riley (SURF 2017), Nathaniel Kaneshige (SURF 2018)

Center for High Resolution Neutron Scattering

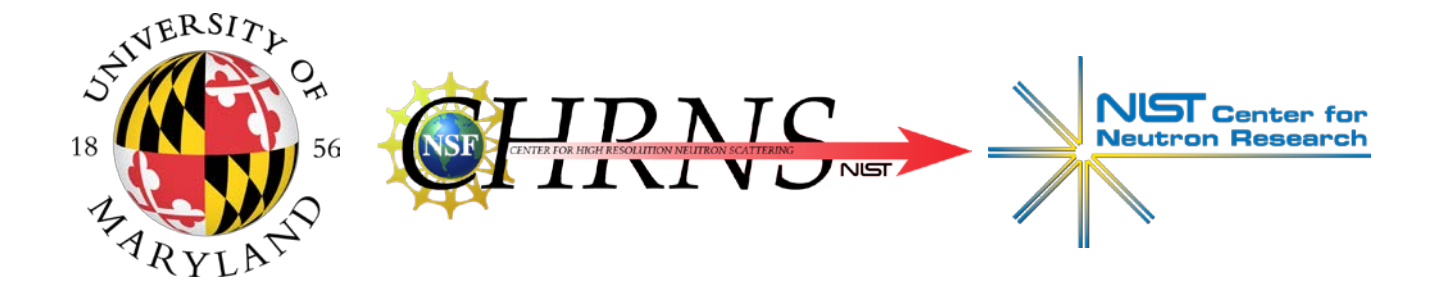